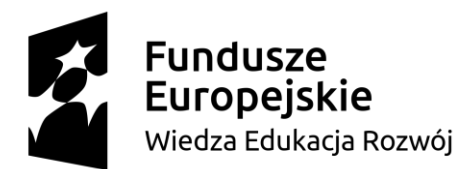

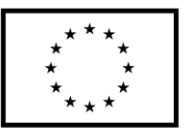

## *Zintegrowany Program ASP w Łodzi 2*

**KBZ.261.50S.2019 Załącznik nr 3**

*...............................................* (pieczęć firmowa wykonawcy)

Dotyczy: ogłoszenia o zamówieniu na usługę: *"***KBZ.261.50S.2019 Wykonanie edukacyjnej usługi szkoleniowej polegającej na przeprowadzeniu zamkniętych szkoleń językowych z Native Speaker dla pracowników Zamawiającego – zajęcia w grupach, z języka angielskiego***"*

## **Oświadczenie Wykonawcy**

## **O PRZYNALEŻNOŚCI WYKONAWCY DO GRUPY KAPITAŁOWEJ**

Na podstawie art. 24 ust. 11 ustawy z dnia 29 stycznia 2004r. Prawo zamówień publicznych oświadczam, że: **należę \*/ nie należę\*** do

**1\*/** do tej samej grupy kapitałowej z Wykonawcami, którzy złożyli odrębne oferty,

**2\*/** do żadnej grupy kapitałowej

w rozumieniu ustawy z dnia 16 lutego 2007 r. o ochronie konkurencji i konsumentów (Dz. U. z 2015 r. poz. 184, 1618 i 1634), na potrzeby udziału w postępowaniu pn. *"***KBZ.261.50S.2019 Wykonanie edukacyjnej usługi szkoleniowej polegającej na przeprowadzeniu zamkniętych szkoleń językowych z Native Speaker dla pracowników Zamawiającego – zajęcia w grupach, z języka angielskiego***"* prowadzonego pod numerem rej. KBZ.261.50S.2019

*\* niepotrzebne skreślić*

…………………………………… dn. ………………………r.

 …....................................................................................... (podpis osoby upoważnionej do podpisania oferty)

## UWAGA:

W przypadku, gdy Wykonawca należy do tej samej grupy kapitałowej wraz ze złożeniem oświadczenia, Wykonawca może przedstawić dowody, że powiązania z innym Wykonawcą nie prowadzą do zakłócenia konkurencji w postępowaniu o udzielenie zamówienia.

W przypadku, gdy Wykonawca może złożyć oświadczenie zgodne ze stanem faktycznym, iż nie należy do jakiejkolwiek grupy kapitałowej, wówczas Wykonawca może złożyć przedmiotowe oświadczenie wraz z ofertą – dokonując właściwych wyborów w polach oznaczonych "\*".